## **BACKGROUND**

Some functions of ECU are unavailable until unlock by "login code". Some of them are common and wellknown, some not available to public. The LoginFinder can find all login codes for connected ECU ;-)

## **HOW FAST IS IT ?**

Well, during the tests we reached 3000 logins per hour for TP20 ECUs (tested on PQ35 BCM) and about 3400 logins for UDS ECUs (tested on MQB Gateway and 7P0 Xenon Range controller)

Note: the LoginFinder works only with TP20 / UDS

**WHAT DOES IT REQUIRE ?**

- 1. A VCP of course
- 2. An ECU communicating with TP20 or UDS protocol
- 3. A ONE login code, which is accepted by ECU

## **HOW USE IT ?**

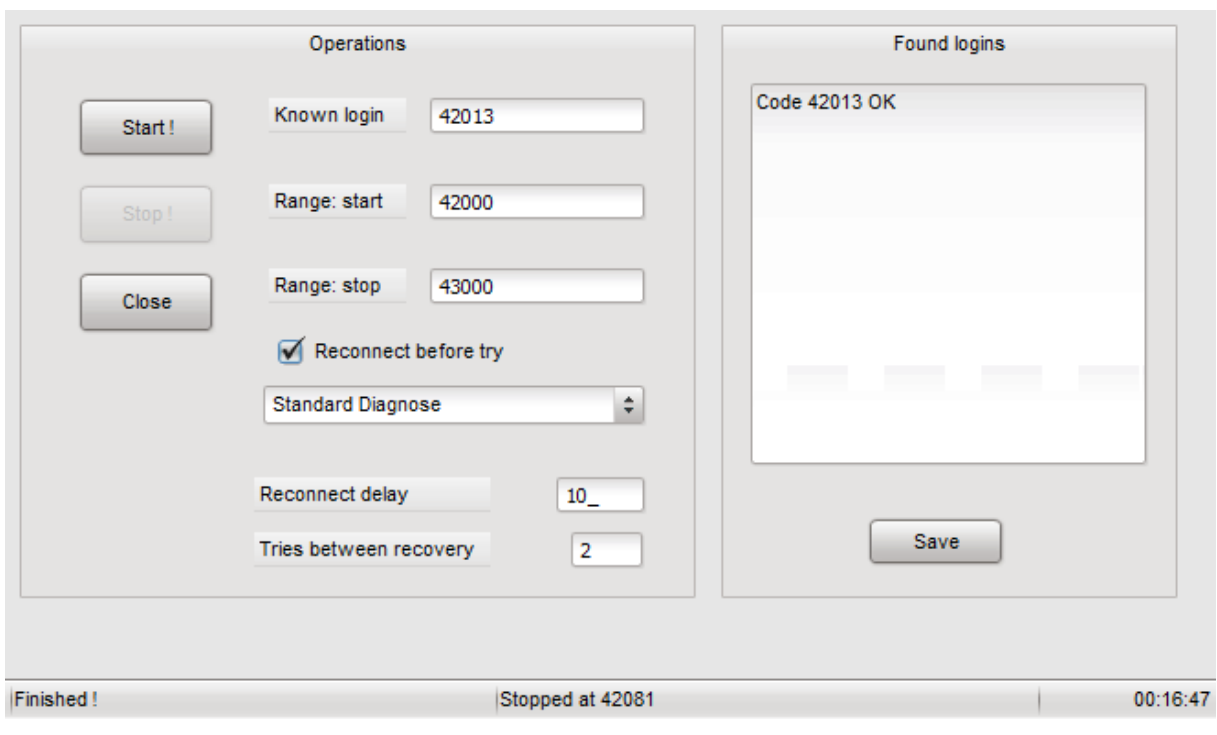

Just fill the fields:

- 1. "known Login" = the login which is accepted by ECU
- 2. "Range: start" = from which login start scan ?
- 3. "Range: stop" = at which login stop the scan ?
- 4. "Reconnect before try" if checked, VCP will disconnect and reconnect to ecu before each try
- 5. "reconnect delay" the delay between stop- and startcommunication request. Smaller value makes the scan faster but can lead to connection instability
- 6. "Tries between recovery" how many logins are tried between reseting of failed login counter. Typically 2 for UDS, some of them works at setting of 3. Bigger value makes scan faster
- 7. The combobox  $\boxed{\frac{\text{Standard Diagnose}}{\text{Sets}}$  lets you select the diagnose mode during scan. Some ECUs (like MK60ESP) accepting different logins in different diagnose modes
- 8. When search is finished, press "save" to save the codes to file. This file is then loaded automatically after opening "sec.access" again. You can select the code by dropbox, and then login to ECU.

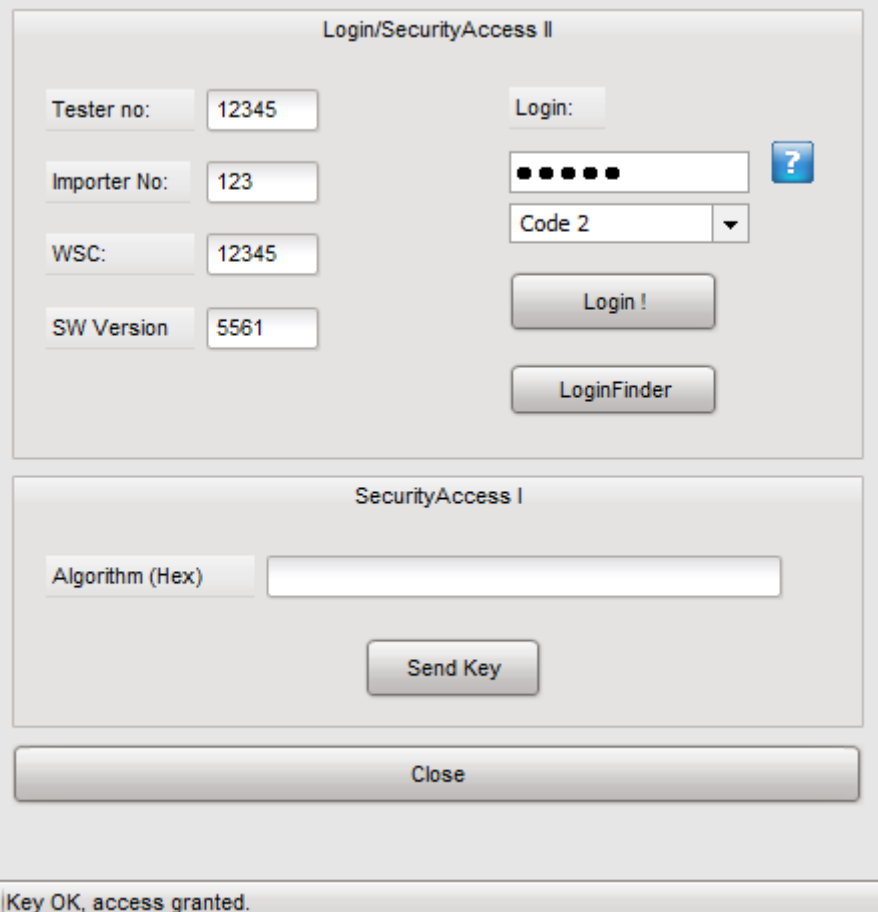

**Have FUN !**